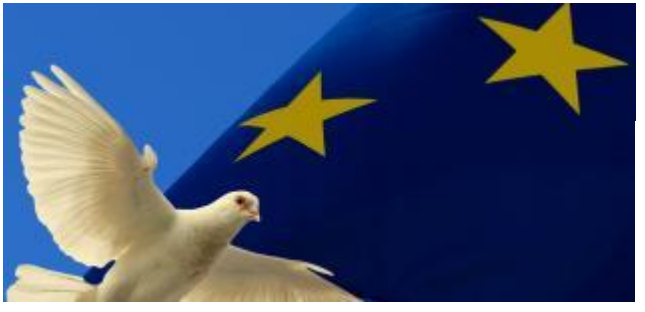

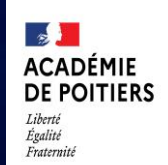

Direction des services départementaux de l'éducation nationale de Charente

 **Lundi 9 mai 2022**

La lettre de la circonscription Charente Préélémentaire N° 28 **L'équipe de circonscription vous accompagne**

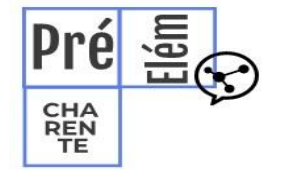

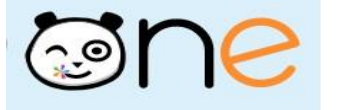

### **I- Direction :**

**Admission 6e 2022 – Télé inscription**

A compter de la rentrée 2022, vous pouvez, si vous le souhaitez, mettre en place la téléinscription pour l'entrée en 6è des élèves affectés dans votre établissement. [https://www.intra.ac-poitiers.fr/mes-rubriques/admission-6e-2022-teleinscription-](https://www.intra.ac-poitiers.fr/mes-rubriques/admission-6e-2022-teleinscription-310990.kjsp?RH=1192696847494)[310990.kjsp?RH=1192696847494](https://www.intra.ac-poitiers.fr/mes-rubriques/admission-6e-2022-teleinscription-310990.kjsp?RH=1192696847494)

**Campagne d'inscription aux préparations aux concours internes proposées par l'académie de Poitiers.**

[https://www.intra.ac-poitiers.fr/mes-rubriques/campagne-d-inscription-aux-preparations-aux](https://www.intra.ac-poitiers.fr/mes-rubriques/campagne-d-inscription-aux-preparations-aux-concours-internes-proposees-par-l-academie-de-poitiers--310416.kjsp?RH=1192696847494)[concours-internes-proposees-par-l-academie-de-poitiers--310416.kjsp?RH=1192696847494](https://www.intra.ac-poitiers.fr/mes-rubriques/campagne-d-inscription-aux-preparations-aux-concours-internes-proposees-par-l-academie-de-poitiers--310416.kjsp?RH=1192696847494)

**Appel à projets Arts et Culture de l'académie de Poitiers 2022-2023**

[https://www.intra.ac-poitiers.fr/mes-rubriques/appel-a-projets-arts-et-culture-de-l-academie-de](https://www.intra.ac-poitiers.fr/mes-rubriques/appel-a-projets-arts-et-culture-de-l-academie-de-poitiers-2022-2023-309882.kjsp?RH=1192696847494)[poitiers-2022-2023-309882.kjsp?RH=1192696847494](https://www.intra.ac-poitiers.fr/mes-rubriques/appel-a-projets-arts-et-culture-de-l-academie-de-poitiers-2022-2023-309882.kjsp?RH=1192696847494)

**Le Cardie recrute un chargé de mission**

[https://www.intra.ac-poitiers.fr/mes-rubriques/le-cardie-recrute-un-charge-de-mission--](https://www.intra.ac-poitiers.fr/mes-rubriques/le-cardie-recrute-un-charge-de-mission--311196.kjsp?RH=1192696847494) [311196.kjsp?RH=1192696847494](https://www.intra.ac-poitiers.fr/mes-rubriques/le-cardie-recrute-un-charge-de-mission--311196.kjsp?RH=1192696847494)

## **II- Pédagogie**

 **Le 9 mai journée de l'Europe**

# **Ressources et pistes de travail sur EDUSCOL**

<https://eduscol.education.fr/2725/journee-de-l-europe>

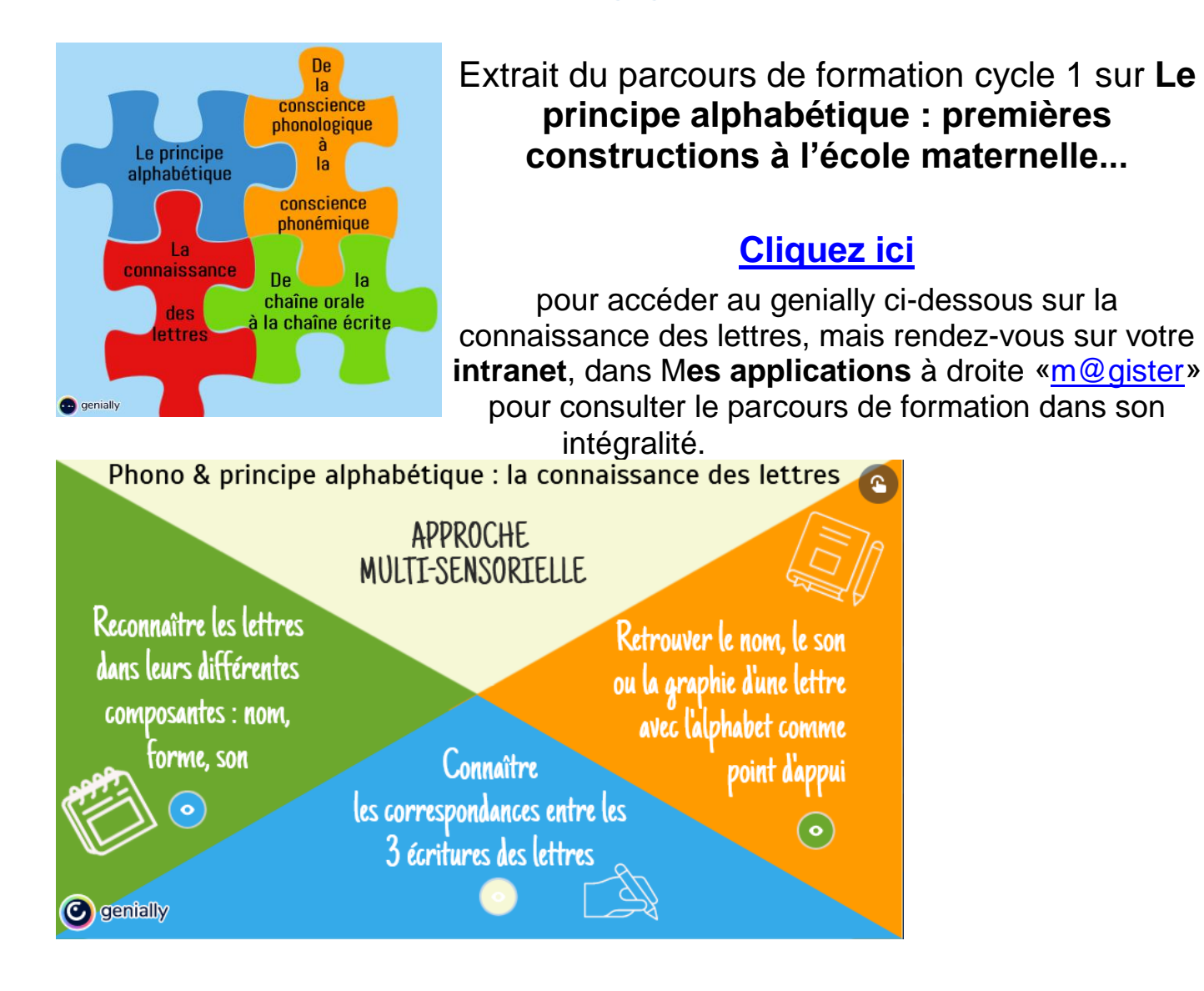

# **Cogni'classe**

**Un padlet, de multiples ressources** <https://padlet.com/projetcogniclasse/cogniclasses8616>

# **Préparer vos élèves pour la sixième.**

 **Des lectures pour inciter les élèves à se /vous questionner ou exprimer leurs inquiétudes.**

La sixième de Susie Morgenstern

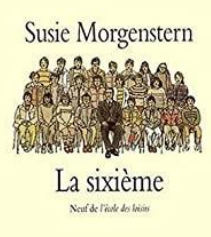

# **La 6e les doigts** dans le nez ! de Eric Mathivet

Jacques Azam

 **Quelques astuces pour accompagner vos élèves :**

**GUIDE DE SURVIE** 

- Demander à un ancien élève de venir présenter les les les outils qu'il utilise au quotidien (carnet de liaison, agenda ou l'ENT du collège, un emploi du temps de la semaine…)
- Une visite au collège est-elle prévue ? Allez voir le directeur.
- Commencer à rendre vos élèves plus autonomes :
	- o On établit un emploi du temps.
		- o On laisse les affaires d'école à la maison et on ne ramène que ce qui est nécessaire pour la journée.
		- o On n'écrit pas forcément tous les devoirs car réviser une leçon pour le lendemain est nécessaire…
- **Accompagner les parents**

<https://mallettedesparents.education.gouv.fr/professionnels/ID204/reussir-l-entree-en-6e>

# **L'appli du lundi : Mikado**

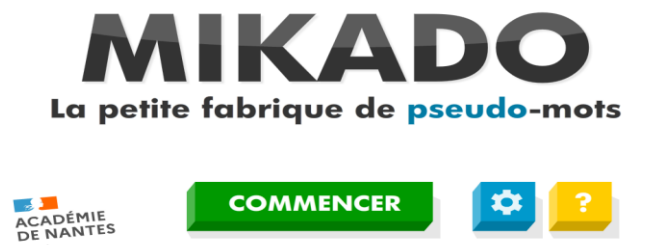

**EXAMPLE SERSONNALISÉE** 

C'est une application permettant de générer de manière aléatoire des pseudo-mots (ou logatomes) comportant une à quatre syllabes pour les afficher sous la forme d'un diaporama défilant. Cet outil permet à l'enseignant-e de travailler avec ses élèves les correspondances graphophonémiques sans qu'ils cherchent à deviner le mot.

méra

 $\begin{bmatrix} 1 \\ 2 \end{bmatrix}$   $\begin{bmatrix} 1 \\ 3 \end{bmatrix}$   $\begin{bmatrix} 0 \\ 0 \end{bmatrix}$ 

Il est possible de paramétrer le logiciel pour choisir les graphèmes utilisés par le générateur grâce à l'écran des options :

- nombre de syllabes
- police
- choix des consonnes et des voyelles

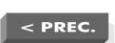

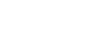

 $\mathbf{X}$ 

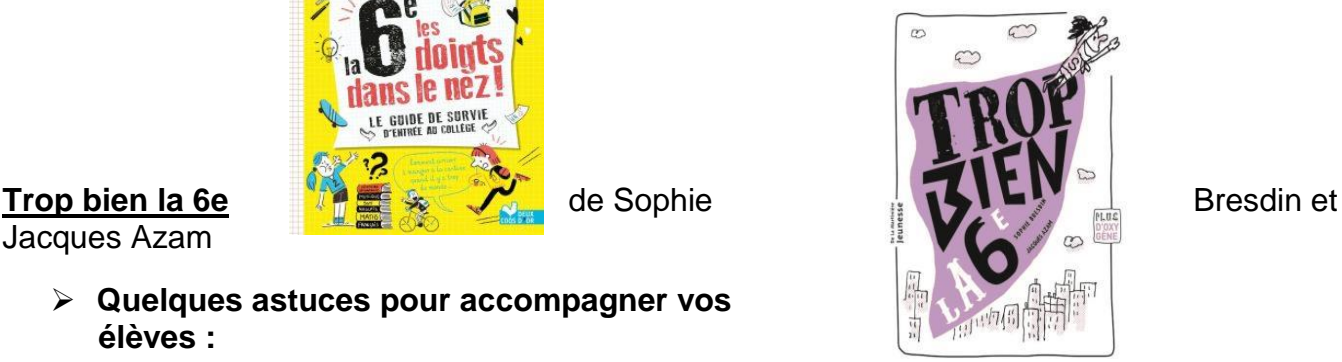

- ...

Elle permet également l'export des pseudo-mots générés : les listes obtenues peuvent ensuite être éditées puis réimportées dans l'application afin de répondre aux objectifs ciblés. Une fonction de colorisation est également disponible pour faciliter le travail de guidage de l'enseignant.

(par le

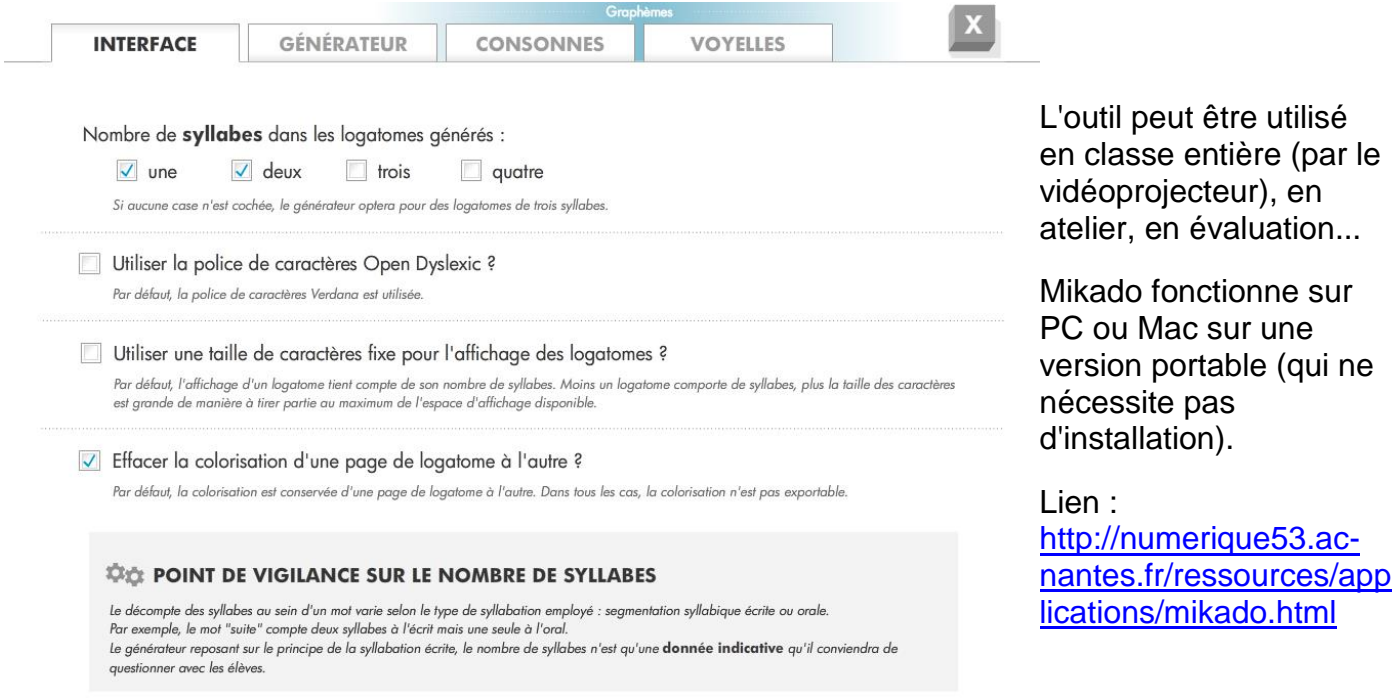

# **Pour partager...**

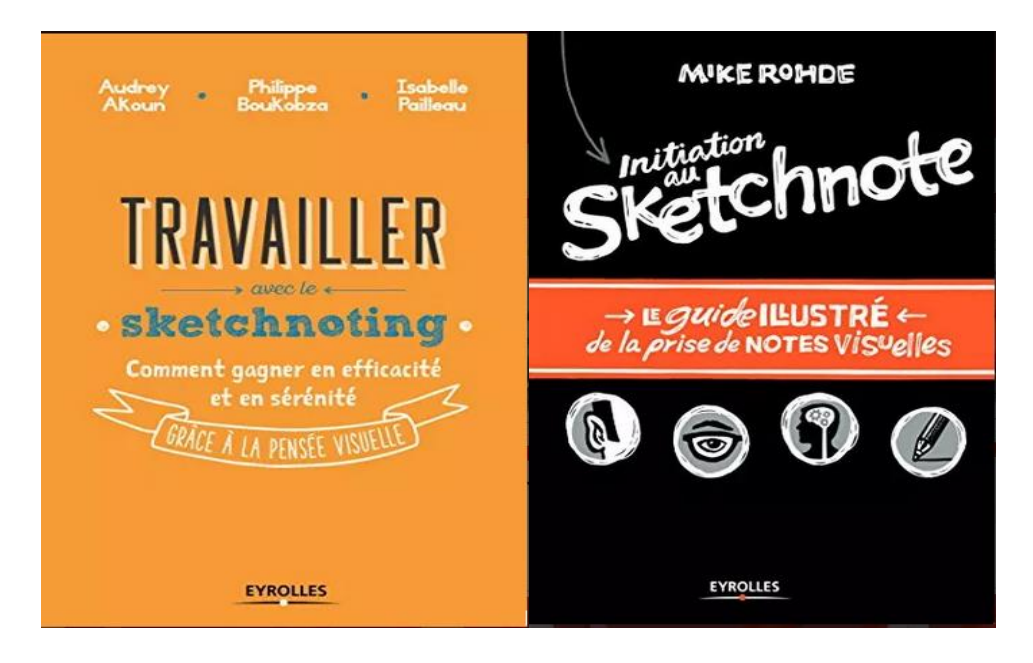